## **How to Make a Credit Card Payment in The Dragonfly Project Online Store** *https://www.dragonflyproject.org/online-store/*

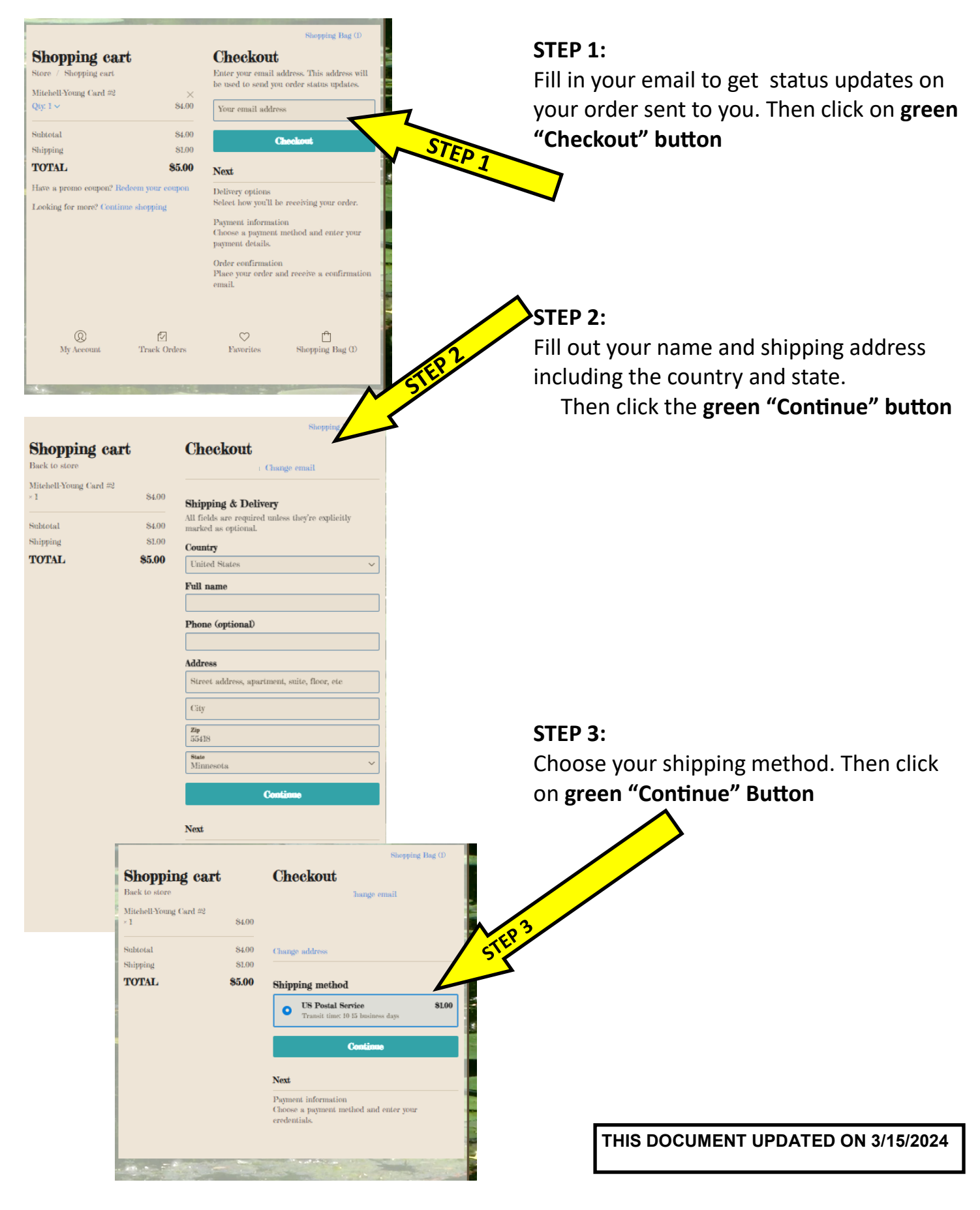

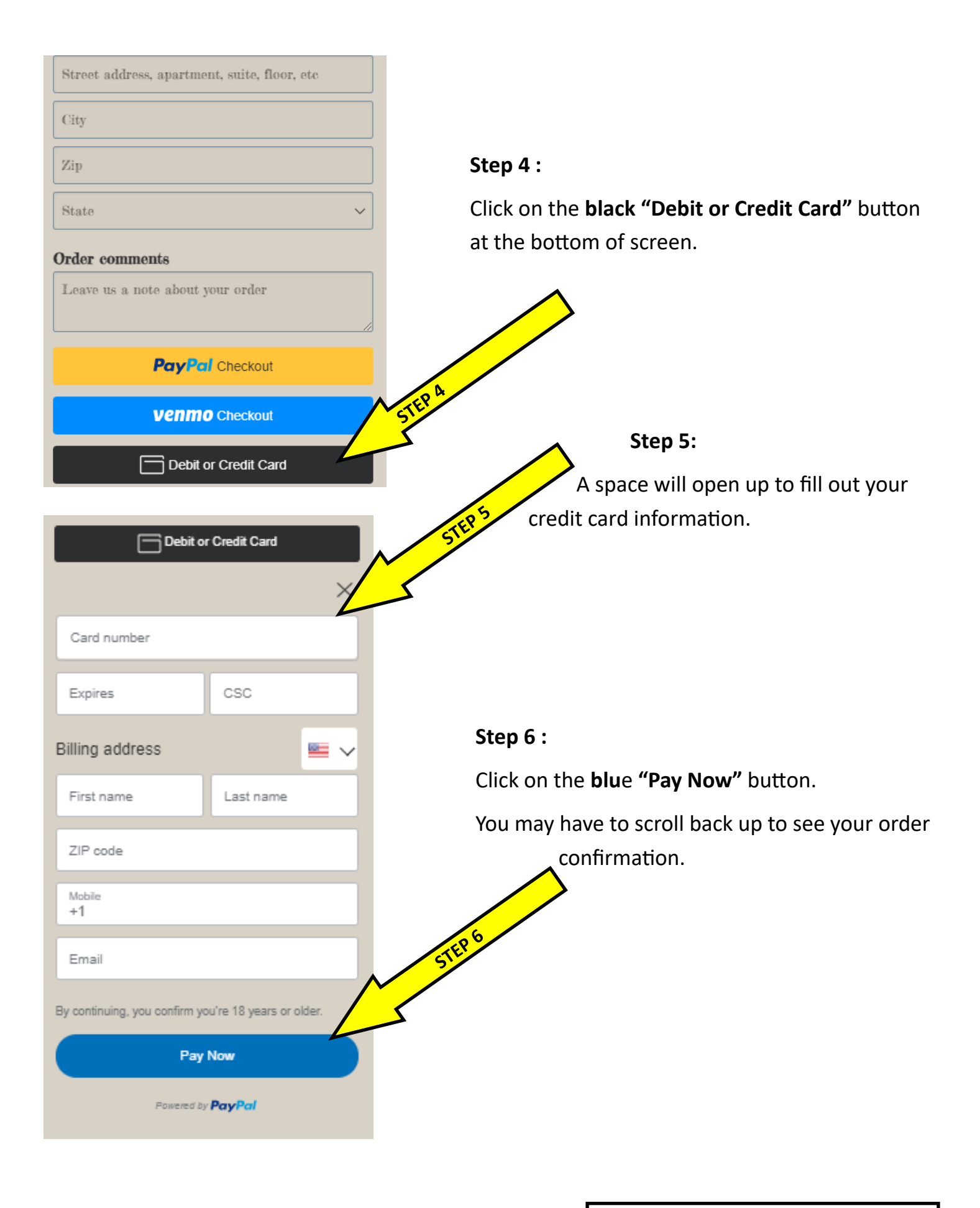

**THIS DOCUMENT UPDATED ON 3/15/2024**